## Bandwidth Monitor Pro + ключ Скачать бесплатно без регистрации

Bandwidth Monitor Pro использует алгоритм O(1) для определения наилучшей пропускной способности. Вы можете отслеживать несколько активных сетевых адаптеров и фильтровать по типу трафика. Вы можете контролировать множество адресов с одного компьютера. Победитель Beachfest 2010: Лучший менеджер скорости загрузки - 2008 Tusi READY — размещает мощные запланированные задачи, чтобы выполнять дела по расписанию. Как правило, их можно запланировать на запуск сразу после пробуждения компьютера утром, днем или когда угодно. Вы можете запланировать запуск задач так часто, как вы хотите, или только один раз и больше никогда их не запускать. Чтобы запланировать задачу, просто щелкните приложение, затем нажмите кнопку «Расписание». Вы можете запланировать выполнение задач один раз или определенное количество раз. Вы можете запланировать выполнение задач по обычному расписанию. Вы также можете запланировать запуск задач по расписанию, основанному на использовании вашего компьютера, например, когда вы работаете от батареи (график батареи) или когда ваш компьютер подключен к сети (расписание подключения). Вы можете запланировать выполнение этих задач один раз. Или вы можете запланировать их запуск несколько раз или даже запустить только один раз. Выберите, как часто выполняется задача. Вы можете выбрать, как часто задача будет выполняться, исходя из собственного расписания: ежедневно, еженедельно, ежемесячно или по событию. Если у вас есть задача, которую вы хотите запустить в фоновом режиме, выберите «Использовать системные службы». Когда вы настроите свою задачу так, как хотите, нажмите кнопку ОК. Вот и все! Ваша задача будет выполняться по установленному вами расписанию или даже по расписанию, которое соответствует источнику питания вашего компьютера. Tusi Ready — удобное бесплатное ПО, позволяющее создавать и выполнять задачи «на лету». Вы можете создать и запустить задачу тремя способами. Во-первых, из приложения: • В окне «Новая задача» нажмите кнопку «+» в правом верхнем углу, чтобы создать новую задачу. • На панели инструментов выберите запланированную задачу или с помощью горячих клавиш используйте Shift + Z, чтобы открыть окно «Новая задача», а затем щелкните запланированную задачу. • Из запущенной задачи: • В строке состояния нажмите кнопку с тремя точками (треугольник).Затем нажмите «Новая задача». • В строке меню выберите «Инструменты» > «Выполнить новую задачу» или на панели инструментов используйте клавиши Shift + Enter, чтобы открыть окно «Новая задача», а затем выберите «Выполнить задачу» (в

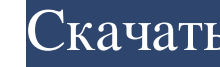

## **Bandwidth Monitor Pro**

Настройте и отслеживайте сведения о подключении и использовании. Инструмент мониторинга сетевого трафика от Топаti.info Мониторинг сетевого трафика между компьютерами или маршрутизатором через сетевой адаптер) с бесплатным Например, VoIP, HTTP, FTP и т. д. Он легко сообщает подробные данные о сетевом трафике и передачах. Измеритель пропускной способности позволяет легко отслеживать потребление и использование трафика. Вы можете включить сете просмотреть время захвата пакета и IP-адрес. Вы можете увидеть использование полосы пропускания для связи и передачи между компьютерами. Это приложение простое в использовании и установке. Последняя версия Вапdwidth Monito вам не нужно настраивать коллектор, вы также можете отслеживать сетевой трафик с помощью сетевого адаптера USB. Вы можете отслеживать нисходящий и восходящий трафик. Вы также можете использовать сетевого трафика. При тако данных. Мониторинг сетевого трафика каждую микросекунду, вам не нужно настраивать коллектор, вы также можете отслеживать сетевого адаптера USB. Вы можете отслеживать нисходящий и восходящий и восходящий и восходящий и вос данных, а также поток и направление передачи каждого из данных. Отслеживайте сетевой трафик каждую микросекунду, вам не нужно настраивать коллектор, вы также можете отслеживать нисходящий и восходящий трафик. Вы также мож трафика вы можете просматривать список обработанных данных, а также поток и направление передачи каждого из данных. Возможности Bandwidth Monitor Pro: •Свободно • Сетевой мониторинг для каждой микросекунды, всего нескольк

> <https://thecryptobee.com/virustotal-uploader-portable-ключ-скачать-бесплатно-updated-2022/> [https://titfortech.com/wp-content/uploads/2022/06/DRS\\_Media\\_Investigator.pdf](https://titfortech.com/wp-content/uploads/2022/06/DRS_Media_Investigator.pdf) <https://www.safedentalimplants.org/wp-content/uploads/2022/06/eveltam.pdf> [https://unmown.com/upload/files/2022/06/HF9gnREtFWsuVpLzUeHV\\_15\\_579e7a3301642a0d317d91846d7844e4\\_file.pdf](https://unmown.com/upload/files/2022/06/HF9gnREtFWsuVpLzUeHV_15_579e7a3301642a0d317d91846d7844e4_file.pdf) <http://stashglobalent.com/?p=30056> <http://quitoscana.it/2022/06/15/frozen-rose-кряк-скачать/> <http://www.ventadecoches.com/wp-content/uploads/2022/06/Aliasing.pdf> <http://zabarang.com/wp-content/uploads/2022/06/BleachBit.pdf> <https://agedandchildren.org/eventsentry-ключ-скачать-updated/> [https://www.promorapid.com/upload/files/2022/06/WwwgjzJrdfyyLT8wJ5Hg\\_15\\_579e7a3301642a0d317d91846d7844e4\\_file.pdf](https://www.promorapid.com/upload/files/2022/06/WwwgjzJrdfyyLT8wJ5Hg_15_579e7a3301642a0d317d91846d7844e4_file.pdf) <http://sagitmymindasset.com/?p=2109> <http://travelfamilynetwork.com/?p=13493> <http://www.vxc.pl/?p=22521> [https://wearebeachfox.com/wp-content/uploads/2022/06/Enterprise\\_Mail\\_Server.pdf](https://wearebeachfox.com/wp-content/uploads/2022/06/Enterprise_Mail_Server.pdf) <https://www.the-fox.it/2022/06/15/media-emblems-активация-скачать-бесплатно-без-р/> <https://bmcpsychacademy.org/2022/06/15/lingvosoft-suite-2008-english-dutch-кряк-product-key-скачать/> <https://ragana.ir/wp-content/uploads/2022/06/ClipShare.pdf> <https://www.voyavel.it/hyper-v-switch-активация-скачать-latest/> <https://imaginacolina.cl/move-user-039s-stuff-tool-кряк-скачать-бесплатно-без-регис/> <https://delicatica.ru/2022/06/15/picocad-активация-serial-key-скачать-бесплатно-без-р/>